CIF: B-26379545

Dirección: C/ Estambrera 30, Bajo 26006, Logroño

tecnico@antisobracivil.es

## **POLÍTICA DE COOKIES**

En ocasiones es posible que utilicemos una tecnología llamada "cookies" con el fin de que proporcionemos una serie de contenidos y/o servicios de manera personalizada. Una "cookie" es un pequeño elemento de datos que un sitio Web puede enviar al programa de navegación Web del usuario.

A su vez, este elemento puede almacenarse en el disco duro del ordenador del usuario de manera que le podamos reconocer cuando regrese a nuestro sitio Web. En cualquier caso, siempre existe la posibilidad de que el usuario especifique, en las preferencias de su programa de navegación que desea, recibir un aviso antes de aceptar cualquier "cookie".

Los datos que serán almacenados en cada "cookie" son los siguientes: idioma, fecha y hora de la última vez que el usuario visitó nuestro Web, diseño de contenidos que el usuario escogió en su primera visita a nuestro Web y elementos de seguridad que intervienen en el control de acceso a las áreas restringidas.

Este sitio web usa las siguientes cookies:

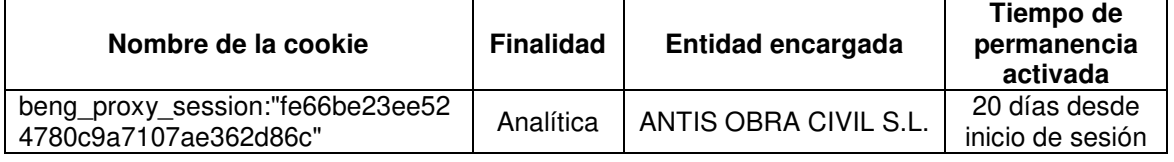

Desde este sitio Web estudiamos las preferencias de nuestros usuarios (características demográficas, sus patrones de tráfico y otra información en conjunto para comprender el comportamiento y el perfil de nuestros usuarios). El rastreo de las preferencias de nuestros usuarios nos ayuda para mejorar nuestra Página así como nuestros servicios.

También utilizamos Cookies de Google Maps para visualizar ubicaciones geográficas. Estas cookies son gestionadas enteramente por Google.

Vd. puede configurar su navegador para rechazar el almacenamiento de las cookies en su ordenador.

Para poder deshabilitar las cookies desde los navegadores se puede encontrar información sobre cómo hacerlo en el caso de que se use como navegador:

Firefox desde aquí: http://support.mozilla.org/es/kb/habilitar-y-deshabilitar-cookies-que-los-sitios-we

Chrome desde aquí: http://support.google.com/chrome/bin/answer.py?hl=es&answer=95647

Explorer desde aquí: http://windows.microsoft.com/es-es/windows7/how-to-manage-cookies-in-internetexplorer-9

Safari desde aquí: http://support.apple.com/kb/ph5042

Opera desde aquí: http://help.opera.com/Windows/11.50/es-ES/cookies.html